# Section 6.1 Areas Between Curves

18. Sketch the region enclosed by the given curves. Decide whether to integrate with respect to x or y. Draw a typical approximating rectangle and label its height and width. Then find the area of the region.

$$
4x + y^2 = 12, \quad x = y
$$

### Solution:  $\frac{1}{4}$

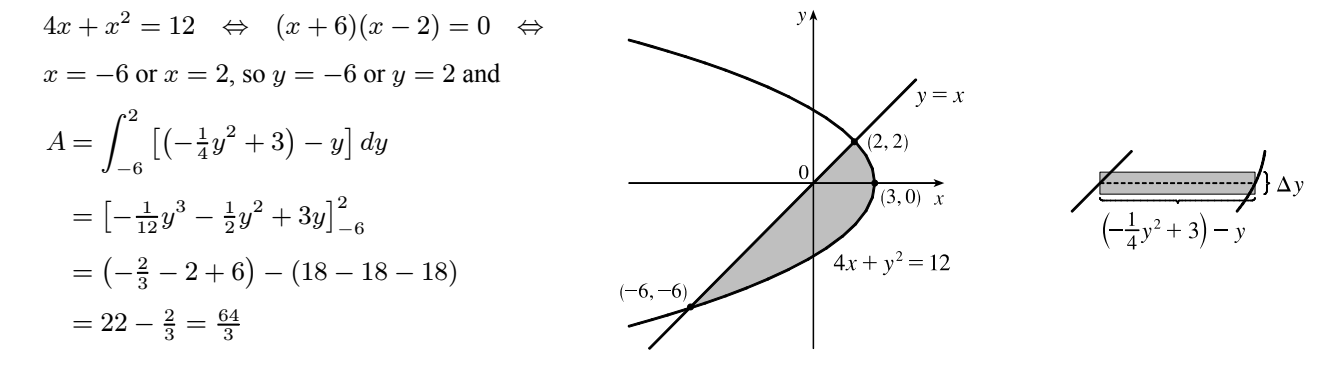

31. Sketch the region enclosed by the given curves and find its area. 2 cos 2 cos 2 cos 2 cos 2 cos 2 cos 2 cos 2 cos 2 cos 2 cos 2 cos 2 cos 2 cos 2 cos 2 cos 2 cos 2 cos 2 cos 2

$$
y = x^4, \ \ y = 2 - |x|
$$

### Solution:

By inspection, we see that the curves intersect at  $x = \pm 1$  and that the area of the region enclosed by the curves is twice the area enclosed in the first quadrant. <sup>−</sup> (ln )

$$
A = 2 \int_0^1 \left[ (2 - x) - x^4 \right] dx = 2 \left[ 2x - \frac{1}{2}x^2 - \frac{1}{5}x^5 \right]_0^1
$$
  
=  $2 \left[ \left( 2 - \frac{1}{2} - \frac{1}{5} \right) - 0 \right] = 2 \left( \frac{13}{10} \right) = \frac{13}{5}$ 

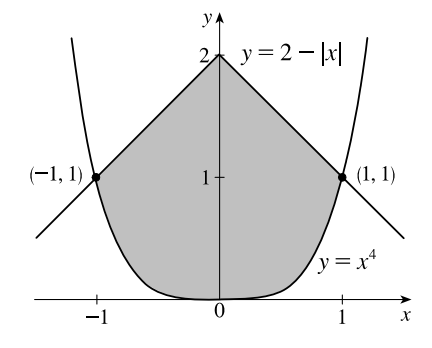

42. Use calculus to find the area of the triangle with the given vertices.  $(2,0), (0,2), (-1,1)$ .

### Solution:

An equation of the line through  $(2, 0)$  and  $(0, 2)$  is  $y = -x + 2$ ; through  $(2, 0)$  and  $(-1, 1)$  is  $y = -\frac{1}{3}x + \frac{2}{3}$ ; through  $(0, 2)$  and  $(-1, 1)$  is  $y = x + 2$ .

$$
A = \int_{-1}^{0} \left[ (x+2) - \left( -\frac{1}{3}x + \frac{2}{3} \right) \right] dx + \int_{0}^{2} \left[ (-x+2) - \left( -\frac{1}{3}x + \frac{2}{3} \right) \right] dx
$$
  
\n
$$
= \int_{-1}^{0} \left( \frac{4}{3}x + \frac{4}{3} \right) dx + \int_{0}^{2} \left( -\frac{2}{3}x + \frac{4}{3} \right) dx
$$
  
\n
$$
= \left[ \frac{2}{3}x^{2} + \frac{4}{3}x \right]_{-1}^{0} + \left[ -\frac{1}{3}x^{2} + \frac{4}{3}x \right]_{0}^{2}
$$
  
\n
$$
= 0 - \left( \frac{2}{3} - \frac{4}{3} \right) + \left( -\frac{4}{3} + \frac{8}{3} \right) - 0 = 2
$$
  
\n
$$
\left| \begin{array}{c} (-1,1) \\ y = -x + 2 \end{array} \right|
$$
  
\n
$$
y = -x
$$
  
\n
$$
y = x + 2 - 1 - 0
$$
  
\n
$$
y = -\frac{1}{3}x + \frac{2}{3}
$$

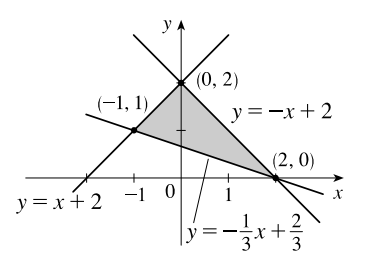

43. Evaluate the integral and interpret it as the area of a region. Sketch the region. Evaluate the integral and interpret it as the area of a region. Sketch the region.<br> $\int_0^{\frac{\pi}{2}} |\sin x - \cos 2x| dx$ <br>Solution: *to*. *Lyt***<sub>C</sub>***t***<sub>C</sub><sub>***C***</sub>***<i>t***<sub>C</sub><sub>***C***</sub><sub>***t***<sub>C</sub><sub>***i***</sub><sub>***c***</sub></del>***<b><i><i>t***<sub>C</sub><sub>***i***</sub><sub>***n***</sub>***<i>t***<sub>C</sub><sub>***i***</sub>***t***<sub>***n***</sub></sup>**</sub>  $P^{100}P$ **60.** From the figure, () () for 0 ≤ ≤ 2. The area between the curves is given by  $\overline{\phantom{a}}$  $\sim$   $\sim$   $\sim$   $\sim$ 

$$
\int_0^{\frac{\pi}{2}} |\sin x - \cos 2x| dx
$$

# 2 Solution:

The curves intersect when  $\sin x = \cos 2x$  (on  $[0, \pi/2]$ )  $\Leftrightarrow \sin x = 1 - 2\sin^2 x \Leftrightarrow 2\sin^2 x + \sin x - 1 = 0$   $\Leftrightarrow$  $(2\sin x - 1)(\sin x + 1) = 0 \Rightarrow \sin x = \frac{1}{2} \Rightarrow x = \frac{\pi}{6}.$  $(2\sin x - 1)(\sin x + 1) - 0 \rightarrow \sin x - \frac{1}{2} \rightarrow x - \frac{\pi}{2}$  $=\cos 2x \quad (\text{on } [0, \pi/2]) \quad \Leftrightarrow \quad \sin x = 1 - 2\sin^2 x$  $\sin 2x \quad (\text{on } [0, \pi/2]) \quad \Leftrightarrow \quad \sin x = 1 - 2$ 

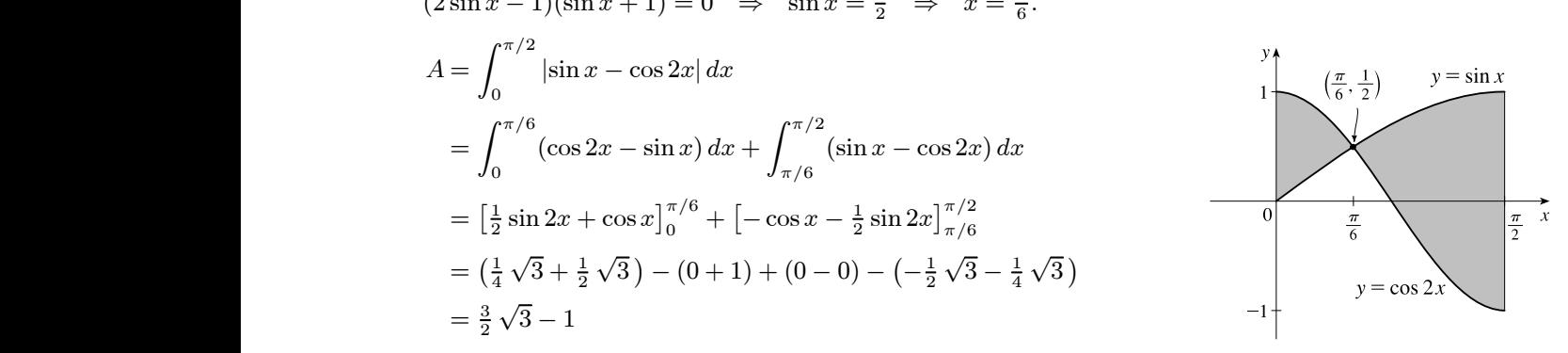

62. The figure shows graphs of the marginal revenue function  $R'$  and the marginal cost function  $C'$  for a manufacturer. −1 −1  $\text{H}$   $R$  and  $C$  are m [Recall from Section 4.7 that  $R(x)$  and  $C(x)$  represent the revenue and cost when x units are manufactured. Assume that R and C are measured in thousands of dollars.] What is the meaning of the area of the shaded region? Use the Midpoint Rule to estimate the value of this quantity.  $\blacksquare$ 27.3, 23.8, 20.5, 15.1, 8.7, and 2.8. Use the Midpoint Rule  $\left(\begin{array}{ccc} \lambda & 1 & \alpha\end{array}\right)$  $(x)$  and  $C(x)$  represent the revenue and cost when  $x$  u  $\mathbf{u}$  the mean of the area of the shaded region  $\mathbf{u}$ he Midpoint Rule to estimate the value of this quantity.  $\overline{R}$  is displaced a in  $\overline{R}(x)$  and  $C(x)$  represent the revenue and cost when x units are manufact.

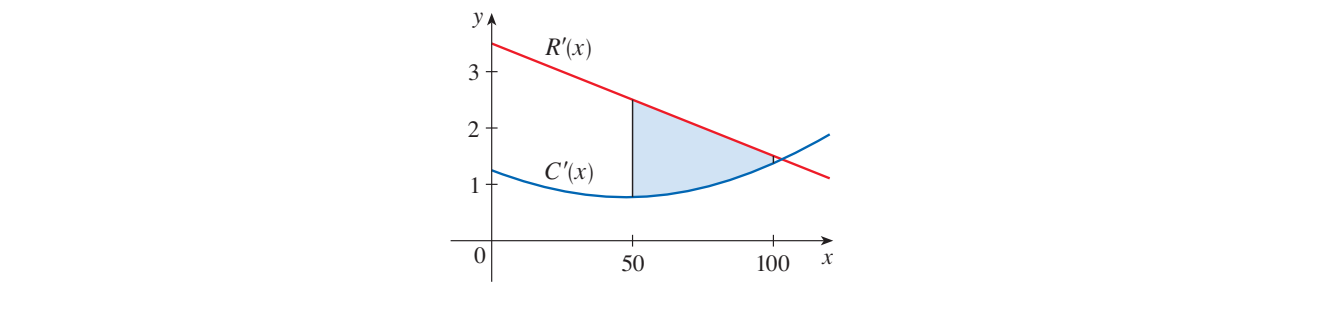

#### Solution:  $\overline{\mathcal{M}}$

**59.** In Example 8, we modeled a measles pathogenesis curve by  $\lim_{n \to \infty}$  function  $\lim_{n \to \infty}$ part of the curve forms a loop. Find the area enclosed by the The area under  $R'(x)$  from  $x = 50$  to  $x = 100$  represents the change in revenue, and the area under  $C'(x)$  from  $x = 50$ increase in profit as the production level increases from 50 units to 100 units. We use the Midpoint Rule with  $n=5$ to  $x = 100$  represents the change in cost. The shaded region represents the difference between these two values; that is, the and  $\Delta x = 10$ :

$$
M_5 = \Delta x \{ [R'(55) - C'(55)] + [R'(65) - C'(65)] + [R'(75) - C'(75)] + [R'(85) - C'(85)] + [R'(95) - C'(95)] \}
$$
  
\n
$$
\approx 10(2.40 - 0.85 + 2.20 - 0.90 + 2.00 - 1.00 + 1.80 - 1.10 + 1.70 - 1.20)
$$
  
\n
$$
= 10(5.05) = 50.5
$$
 thousand dollars

Using  $M_1$  would give us  $50(2 - 1) = 50$  thousand dollars.